## SAP ABAP table /RPM/TS\_REVIEW\_ITEM {Review Item detail}

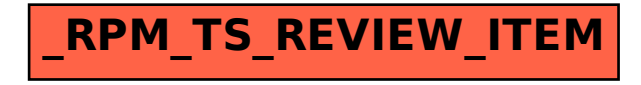